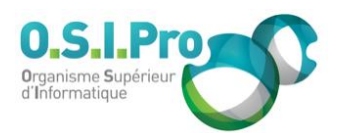

# **Caractéristiques**

Durée : 2 jours Modalité : présentiel Niveau : débutant Type : professionnalisation Formacode : 70 354 Taux de satisfaction : 4,9/5

## **Méthodes pédagogiques**

- Pédagogie par objectif
- Alternance de pédagogie par exposé et de pédagogie participative sur cas pratiques professionnels
- Productions individuelles

#### **Modalités d'évaluation**

- **Exaluation et régulations** individualisées
- Possibilité de certification suivant cursus
- Questionnaire d'évaluation et certificat de stage

## **Moyens et supports**

- **5 salles pouvant accueillir entre** 6 à 12 stagiaires
- Postes de travail en réseau sous Windows 10 Pro ou ultérieur
- Kit de vidéo projection ou grand écran connecté
- Supports de cours et d'exercices papiers et/ou numériques
- Supports complémentaires possibles par e-learning
- Formateur professionnel de plus de dix ans d'expérience et/ou expert de Bac+5 à Bac +7

## **Tarif**

▪ Pour connaître les tarifs de la formation en Inter, en Intra, en CPF (si éligible) et nos délais d'accès à cette formation, merci de nous contacter

## **Accessibilité aux personnes handicapées**

- En cas de formation réalisée en présentiel les locaux sont garantis accessibles aux PMR. Pour d'autres handicaps, nous contacter pour la mise en place des moyens de compensation
- Contactez notre référent PSH (cfa@osipro.re)

# **Word perfectionnement**

*"Maîtriser la création des documents complexes et le publipostage"*

# **Objectifs**

- Connaître les méthodes et les outils permettant un gain de productivité
- Maîtriser les fonctions avancées du logiciel de traitement de texte Word

# **Prérequis et public concerné**

- Tout utilisateur dont le rôle consiste à concevoir et mettre en page de manière très productive des documents de qualité professionnelle avec le logiciel Word
- **Une bonne pratique des fonctions de base est requise**

# **Programme**

## **Personnaliser l'environnement**

- Modifier la police et les marges par défaut
- Adapter le ruban, la barre d'accès rapide et les raccourcis
- Connaître les corrections automatiques et les QuickPart

## **Augmenter la productivité avec les styles et les modèles**

- Créer et enregistrer un nouveau style
- Modifier ses propriétés
- **E** Appliquer un style
- Créer et utiliser des modèles

## **Présentation et mise en page de documents longs**

- Paginer et numéroter des pages
- Personnaliser l'en-tête et le pied de page
- Insérer des notes de bas de page et de fin de document
- Insérer un saut de page ou un saut de section
- **Gérer un document à plusieurs sections**
- Constituer un index
- Travailler en mode Plan
- Gérer des titres et leur numérotation
- Créer une table des matières
- Créer une page de garde

## **Techniques de mise en page complexe**

- Insérer des lettrines et effets spéciaux, des filigranes
- Insérer des objets externes (tableaux et graphes Excel…)
- Réaliser un multicolonnage
- Insérer des tableaux complexes avec formules
- Insérer un SmartArt (organigramme, processus)
- Insérer un WordArt et mettre des effets de texte

## **Fonctions de publipostage (Mailing)**

- Créer un document principal (lettre type)
- Insérer des champs de fusion et un bloc d'adresse
- Créer un fichier d'adresses (tableau Excel…)
- Sélectionner finement des destinataires
- Insérer des champs conditionnels
- Réaliser des enveloppes ou des étiquettes

## **Compléments**

- Réviser un document
- Activer le mode suivi des modifications
- Gérer, classer, archiver des documents sur disque et sur réseau
- Gérer des documents en multiples versions
- Gérer de documents partagés / protéger

- - -